## VCS | Git | Merge Changes

Use this dialog box to specify arguments for merging branches in a local Git repository.

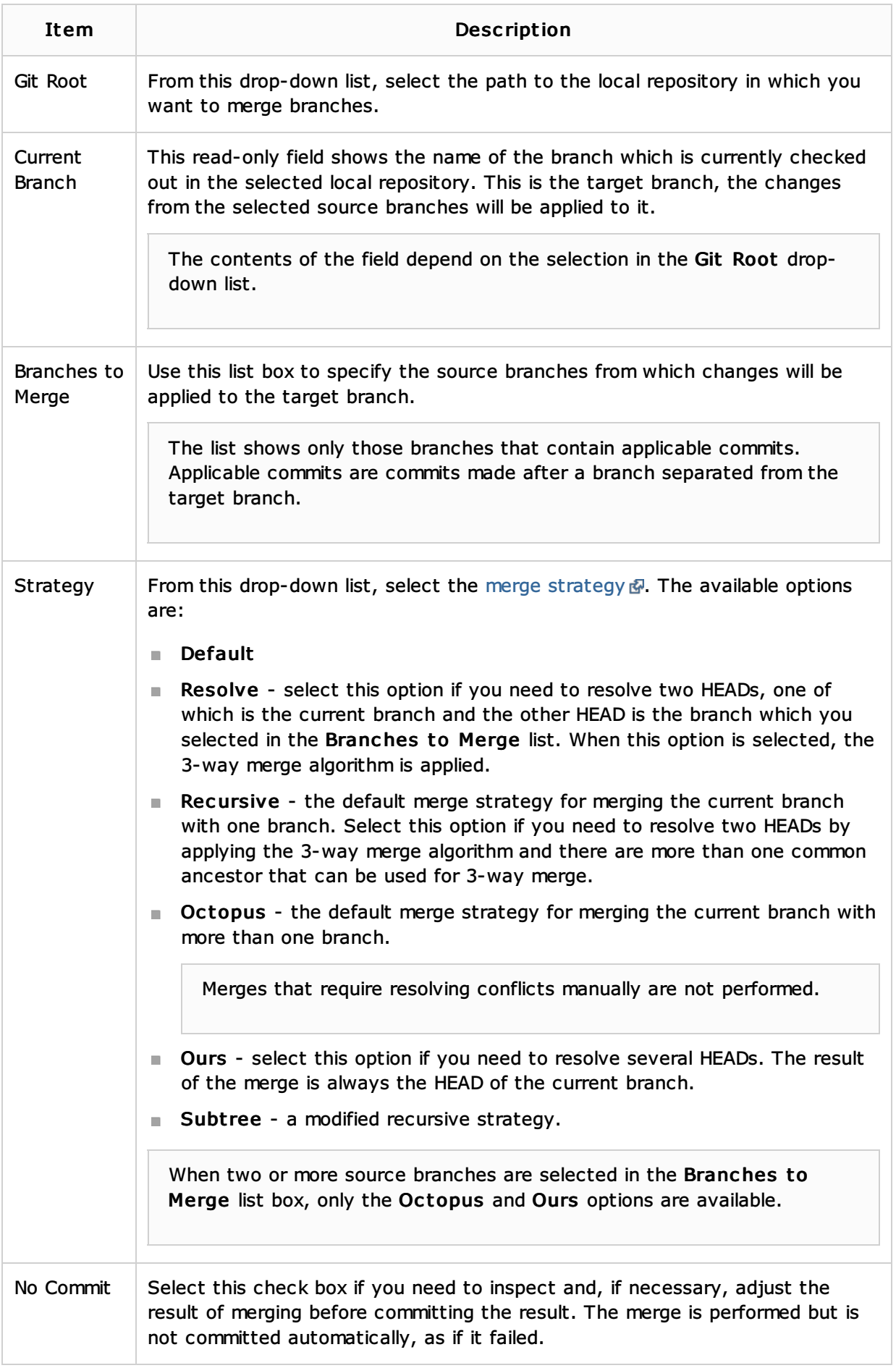

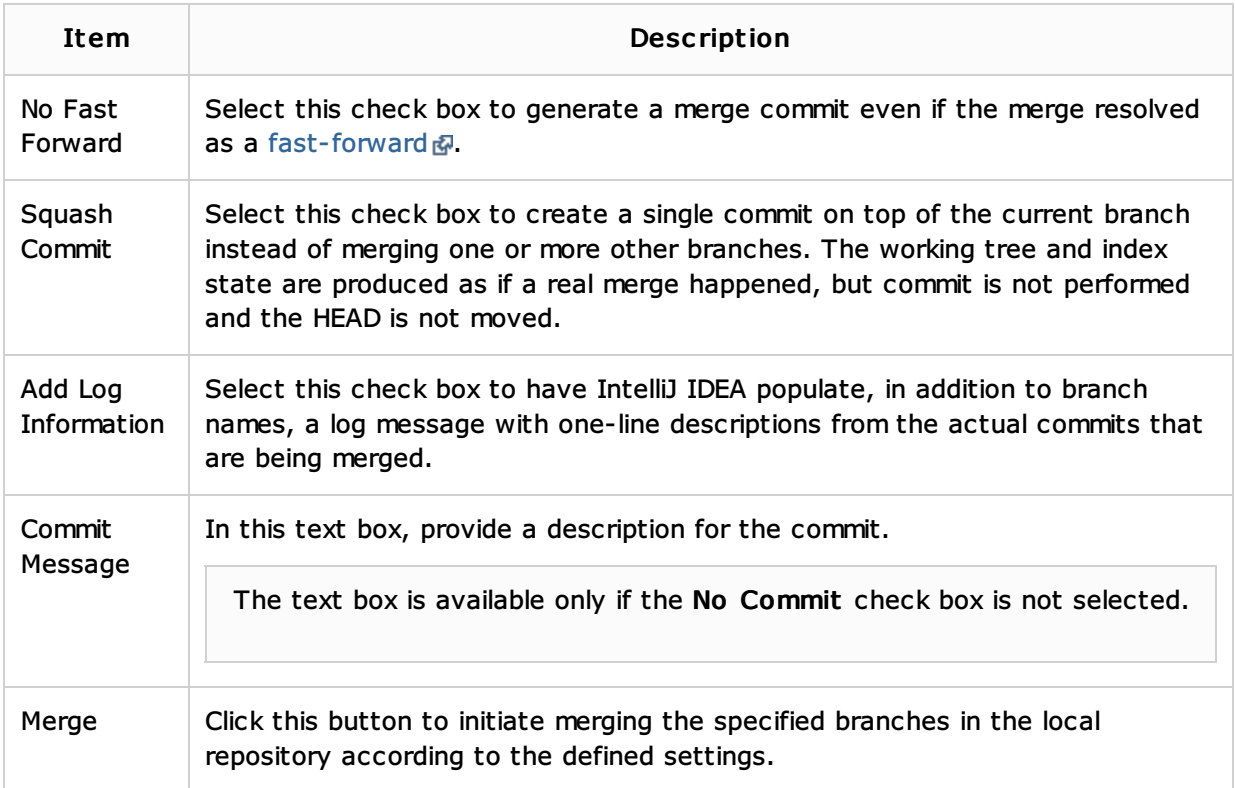

## See Also

## Procedures:

**Merging, Deleting, and Comparing Branches** 

## Web Resources:

■ Developer Community 图